# Budgeting

In non-capital representations of unusual complexity that are likely to become extraordinary in terms of cost, a case may be referred to a Ninth Circuit Case Budgeting Attorney by any stakeholder (Judge, appointed attorney, CJA Administrator) for case budgeting, consistent with the CJA Guidelines, Vol. 7A, Ch. 2, §§ 230.26.10–20.

Budgeting is required in all capital cases.

Ninth Circuit Case Budgeting Attorney Suzanne Morris can be reached by telephone at (415) 355-8982 or via email <u>smorris@ce9.uscourts.gov</u>. For additional information on budgeting, please review: <u>www.ca9.uscourts.gov/cja</u>.

# Submitting a Budget in eVoucher using Budget AUTH

If you are preparing a budget for attorney and service provider fees and it is ready for review by the Court, the budget should be submitted in eVoucher using the Budget AUTH document.

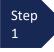

Fill out the appropriate Capital or Non-Capital Funding Application form as directed by the Ninth Circuit Case Budgeting Attorney (CBA). After review and consultation with the CBA, follow the instructions below to submit the document to the Court.

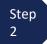

Click the hyperlink for the correct case to access the Appointment Info page.

| CJA eVoucher - Arizona District Court<br>Court Test - Release 6.3.1.0 |                |                        |                        |          |  |  |  |
|-----------------------------------------------------------------------|----------------|------------------------|------------------------|----------|--|--|--|
| Operations                                                            | Reports        | Links                  | Help                   | Sign out |  |  |  |
|                                                                       |                |                        |                        |          |  |  |  |
|                                                                       | lest - Release | Fest - Release 6.3.1.0 | Fest - Release 6.3.1.0 |          |  |  |  |

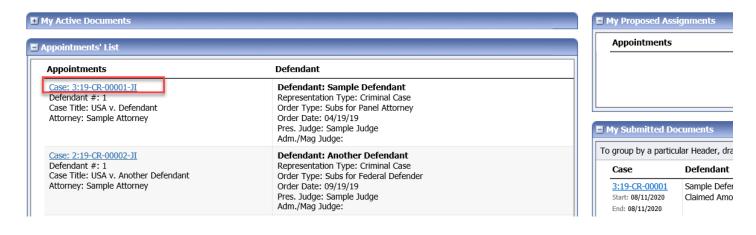

Step 3

On the Appointment Info page, in the Create New Voucher section, click the **Create** hyperlink next to BUDGETAUTH.

| In this page you will find a<br>summary about this                                                                                                    | 1. CIR./DIST/DIV.CODE<br>0970                                                           | 2. PERSON REPRESENTED<br>Sample Defendant                                        |  |
|----------------------------------------------------------------------------------------------------|-----------------------------------------------------------------------------------------|----------------------------------------------------------------------------------|--|
| appointment, including a list of vouchers related to this                                                                                                    | 3. MAG. DKT/DEF.NUMBER<br>3:19-MJ-00001-1-JI                                            | 4. DIST. DKT/DEF.NUMBER<br>3:19-CR-00001-1-JI                                    |  |
| appointment and links to create<br>new vouchers                                                                                                    | 7. IN CASE/MATTER OF(Case Name)<br>USA v. Defendant                                     | 8. PAYMENT CATEGORY<br>Felony (including pre-trial diversi<br>of alleged felony) |  |
| <b><u><b>Diew Representation</b></u></b>                                                                                                    | 11. OFFENSE(S) CHARGED<br>8:1326.F REENTRY OF DEPOR'<br>12. ATTORNEY'S NAME AND MAILING | TED ALIENS                                                                       |  |
| Create New Voucher                                                                                                    | Sample Attorney<br>1234 Street Name<br>Phoenix AZ 85018                                 |                                                                                  |  |
| AUTH Create<br>Authorization for Expert and other<br>Services                                                                                                    | Phone: 602-111-0000 - Fax: 602-1<br>Email: <u>deadmail@support.aotx.us</u>              |                                                                                  |  |
| AUTH-24 Create<br>Authorization for payment of<br>transcript                                                                                                    |                                                                                         |                                                                                  |  |
| BUDGETAUTH Create<br>Authorization for Excess Attorney<br>Fees and/or Expert and other Services<br>on Budgeted Case                                                                                                    | 14. LAW FIRM NAME AND MAILING A                                                         | ADDRESS                                                                          |  |
| CJA-20 Create<br>Appointment of and Authority to Pay                                                                                                    | Vouchers on File                                                                        |                                                                                  |  |
| in the second second seco |                                                                                         | , drag the column to this area.                                                  |  |

Step 4

On the **Basic Info** tab of the Budget AUTH, you must enter information in the **Budget Phase/Stage** (i.e. Pretrial/Trial/Clemency, One/Two, etc. ) and **Requested Additional Attorney Fees** fields. Optionally, in the **Notes** field, you can add notes that you would like to be viewed with the requested amounts (you still have an opportunity to include notes on the **Confirmation** tab). If no attorney fees are being requested in this request, you MUST enter **\$0** to submit the Budget AUTH.

| BUDGETAUTH                      | Production and the                                  |                                                             |                                                                                                    |                                                               |
|---------------------------------|-----------------------------------------------------|-------------------------------------------------------------|----------------------------------------------------------------------------------------------------|---------------------------------------------------------------|
| Attorney Enter<br>Authorization | Basic Info                                          | tion Request Documents                                      | Confirmation                                                                                                    |                                                               |
|                                 | Basic Info                                          |                                                             |                                                                                                    |                                                               |
| Def.: Sample Defendant          | 1. CIR./DIST/DIV.CODE<br>0970                       | 2. PERSON REPRESENTED<br>Sample Defendant                   | VOUCHER NUMBER                                                                                                    |                                                               |
|                                 | 3. MAG. DKT/DEF.NUMBER<br>3:19-MJ-00001-1-JI        | 4. DIST. DKT/DEF.NUMBER<br>3:19-CR-00001-1-JI               | 5. APPEALS. DKT/DEF.NUMBER                                                                                                    | 6. OTHER. DKT/DEF.NUMBER                                      |
| Link to CM/ECF                  | 7. IN CASE/MATTER OF(Case Name)                     | 8. PAYMENT CATEGORY                                         | 9. TYPE PERSON REPRESENTED                                                                                                    | 10. REPRESENTATION TYPE                                       |
| Voucher #:                      | USA v. Defendant                                    | Felony (including pre-trial diversion<br>of alleged felony) | Adult Defendant                                                                                                    | Criminal Case                                                 |
| Request Date:                   | 11. OFFENSE(S) CHARGED<br>8:1326.F REENTRY OF DEPOR | TED ALIENS                                                  |                                                                                                    |                                                               |
| Decision Date:                  | 12. ATTORNEY'S NAME AND MAILIN                      |                                                             | 13. COURT ORDER                                                                                                    |                                                               |
|                                 | Sample Attorney<br>1234 Street Name                 |                                                             | A Associate C Co-Counsel                                                                                                    | □ D Federal □ F Subs for Federal<br>Defender Defender         |
| Tasks                           | Phoenix AZ 85018<br>Phone: 602-111-0000 - Fax: 602- | 111-1111                                                    | □ L Learned Counsel □ O Appointing<br>(Capital Only) Counsel                                                                                         | ☑ P Subs for Panel □ R Subs for Retained<br>Attorney Attorney |
| Link To Appointment             | Email: <u>deadmail@support.aotx.us</u>              |                                                             | S Pro Se T Retained Attorney                                                                                                    | □ U Subs for Pro □ X Administrative<br>Se                     |
| Link To Representation          |                                                     |                                                             | Y Standby Counsel                                                                                                    |                                                               |
|                                 | 14. LAW FIRM NAME AND MAILING                       | ADDRESS                                                     | Prior Attorney's Name<br>Appointment Date:<br>Signature of Presiding Judge or By Order of<br>Sample Judge<br>Date of Order<br>4/19/2019<br>Repayment | the Court<br>Nunc Pro Tunc Date                               |
|                                 | Order Date                                          |                                                             |                                                                                                    |                                                               |
|                                 | Nunc Pro Tunc Date                                  |                                                             |                                                                                                    |                                                               |
|                                 | Budget Phase/Stage                                  |                                                             | *                                                                                                    |                                                               |
|                                 |                                                     |                                                             |                                                                                                    |                                                               |
|                                 | Attorney Funding Info                               | rmation                                                     |                                                                                                    |                                                               |
|                                 | Current Representation Limit                        | \$ 11,800.00                                                |                                                                                                    |                                                               |
|                                 | Requested Additional Attorney                       | Fees \$                                                     |                                                                                                    |                                                               |
|                                 | Authorized Additional Attorney                      | Fees \$                                                     |                                                                                                    |                                                               |
|                                 | Grand Total Authorized Attorne                      | y Fees \$ 11,800.00                                         |                                                                                                    |                                                               |
|                                 | Notes                                               |                                                             |                                                                                                    | $\hat{\mathbf{C}}$                                            |
|                                 |                                                     |                                                             |                                                                                                    | Y                                                             |
|                                 |                                                     |                                                             |                                                                                                    | Dalata Da C                                                   |
|                                 | « First < Previous Nex                              | t > Last » Save                                             |                                                                                                    | Delete Draft                                                  |

Step 5

Step

6

On the **Authorization Request** tab, from the **Service Provider Type** drop-down list, select the service provider(s) type you wish to use, if any. Any previous authorizations for that provider type display. Click the previous authorization to add the additional amount requested, and then click **Add**. Note that the provider request appears in the grid below. Continue to add service providers, and then click the **Documents** tab when complete.

| <b>Request For</b>                          | Service Provide                                                                                              | re                                              |                                     |  |  |  |  |  |  |
|---------------------------------------------|----------------------------------------------------------------------------------------------------|-------------------------------------------------|-------------------------------------|--|--|--|--|--|--|
| Service Provider Type                       | Documents Examiner                                                                                           | *                                               |                                     |  |  |  |  |  |  |
|                                             | Previous Authorizatio                                                                                        | Previous Authorizations for this Provider Type: |                                     |  |  |  |  |  |  |
|                                             | ID Number: 854057<br>Order Date: 07/18/2018<br>Authorized Amount: \$1,000.0<br>Grand Total Amount: \$1,000.0 | D Estimated Amou                                | ocuments Examiner<br>nt: \$1,000.00 |  |  |  |  |  |  |
| Previouly Authorized Amount                 | \$1,000.00                                                                                                   |                                                 |                                     |  |  |  |  |  |  |
| Additional Amount Requested                 |                                                                                                    |                                                 |                                     |  |  |  |  |  |  |
| Additional Amount Authorized<br>Description | *                                                                                                    |                                                 |                                     |  |  |  |  |  |  |
|                                             | /                                                                                                    |                                                 | ~                                   |  |  |  |  |  |  |
|                                             |                                                                                                    |                                                 |                                     |  |  |  |  |  |  |
| Required Fields                             |                                                                                                    |                                                 | Add                                 |  |  |  |  |  |  |
| To group by a particular Head               | ler, drag the column to this area.                                                                           |                                                 |                                     |  |  |  |  |  |  |
| Service Provider Type                       | Previously Authorized Amount                                                                                 | Additional Amount Requested                     | Description                         |  |  |  |  |  |  |
| Chemist/Toxicologist                        | \$0.00                                                                                                    | \$500.00                                        | Chemist                             |  |  |  |  |  |  |
| cherney reviewegier                         | · · · · · · · · · · · · · · · · · · ·                                                                        |                                                 |                                     |  |  |  |  |  |  |

**Note:** If there is no prior AUTH for the provider type, you only need to enter an amount requested in the **Additional Amount Requested** field.

| Request For Se                              | ervice Providers                                                                                                    |                              |  |
|---------------------------------------------|----------------------------------------------------------------------------------------------------|------------------------------|--|
| Service Provider Type                       | Accountant                                                                                                    |                              |  |
|                                             | Previous Authorizations for the second second | his Provider Type:           |  |
|                                             | No Pi                                                                                                    | revious Authorizations Hound |  |
| Previouly Authorized Amount                 | \$0.00                                                                                                    |                              |  |
| Additional Amount Requested                 | 1000.00 *                                                                                                    |                              |  |
| Additional Amount Authorized                |                                                                                                    |                              |  |
| Additional Amount Authorized<br>Description |                                                                                                    | *                            |  |

Click Document tab or Click Next, located on the progress bar.

Click **Browse** to select a PDF file to attach. This is where you will attach the Capital or Non-Capital Funding Application, completed at Step 1, along with any additional supporting documentation such as a provider's CV, resume, or project bid.

Step

Sten

7

### Note:

All documents must be submitted in PDF format, and must be 10 MB or less.

|                             | Documents Confirmation                     |               |
|-----------------------------|--------------------------------------------|---------------|
| Supp                        | orting Documents                           |               |
| File Up                     | oad (Only Pdf files of 10MB size or less!) |               |
| File                        | Browse                                     |               |
| Description                 |                                            |               |
|                             |                                            |               |
|                             | (                                          | Upload        |
| Descriptio                  |                                            | te Vi         |
| Non-Capital                 | Funding Application.submitted 8.1.18       | te Vi         |
| Non-Capital<br>CV for Inves |                                            | te Vi<br>e Vi |

The attachment and description are added to the voucher and appear in the bottom of the **Description** section.

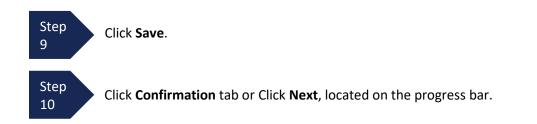

The confirmation tab appears.

|            |                                                                           | Attorney Funding Inform                                                                         | nation                       |                    |                                    |                              |                 |  |
|------------|---------------------------------------------------------------------------|-------------------------------------------------------------------------------------------------|------------------------------|--------------------|------------------------------------|------------------------------|-----------------|--|
|            | Verify all                                                                | Requested Additional Attorney Fees                                                              |                              | \$100,0            | 00.00 Current R                    | epresentation Limit          | \$100,000.00    |  |
| Step       |                                                                           |                                                                                                 |                              | 0.000              | Authorize                          | d Additional Attorney Fees   |                 |  |
| 11         | information on                                                            |                                                                                                 |                              |                    | Grand To                           | tal Authorized Attorney Fees | \$100,000.00    |  |
|            | the page is correct.                                                      | NOTES:<br>Requests For Service Pro                                                              | widers                       |                    |                                    |                              |                 |  |
|            |                                                                           | Service Provider Type                                                                           | Previouly Authoriz<br>Amount | Requested          | Additional<br>Amount<br>Authorized | Description                  |                 |  |
|            |                                                                           | Chemist/Toxicologist                                                                            | \$0.                         |                    |                                    | Chemist                      |                 |  |
|            |                                                                           | Ballistics                                                                                      | \$0.                         |                    |                                    | -                            |                 |  |
| Step       | Select the                                                                | Totals                                                                                          | \$0.                         | .00 \$2,500.00     |                                    |                              |                 |  |
| 12         | affirmation check<br>box.                                                 | Order Date Nunc Pro                                                                             |                              |                    | initial                            |                              |                 |  |
|            | <b>DOW</b>                                                                | Signature of Attorney<br>andrew anders                                                          |                              | ed                 | Requested Amount<br>\$102,500.00   |                              |                 |  |
|            |                                                                           | Signature of Presiding Judge                                                                    | Date Signed Judge Code       |                    | še                                 | Approved Amount              |                 |  |
|            |                                                                           | Signature of Chief Judge, Court of Ap                                                           | opeals(or Delegate)          | Date Signed        | Judge Co                           | de                           | Approved Amount |  |
| Step<br>13 | Click <b>Submit</b> . Your<br>individual login and<br>password will serve | Public/Attorney<br>Notes                                                                        | Attention                    | : The notes you er | nter wil be ava                    | lable to the next approval l | evel.           |  |
|            | as your electronic<br>signature.                                          | ☐ I swear and affirm the truth or correctness of the above statements<br>Date: 7/1/2019 14:59:3 |                              |                    |                                    |                              |                 |  |
|            |                                                                           | « First   < Previous   N                                                                        | ext > Last »                 |                    | Save                               |                              | Delete Draft    |  |

Step 14

A confirmation screen appears, indicating the previous action was successful and the Budget AUTH has been submitted to the court. Click the **Home Page** hyperlink to return to the home page, or click the **Appointment Page** hyperlink to create an additional document for this appointment.

#### Success

This document has been submitted.

Please keep the following document number for your own records:

### 0970.1045174

Back to: <u>Home Page</u> <u>Appointment Page</u>

The Budget AUTH now appears in the My Submitted Documents section of your home page.

### Step 15

You will automatically receive an email if/when the Budget AUTH has been approved. You should then download and review the "Funding Authorization" attached by the Court to the Budget AUTH under the Documents tab. The Funding Authorization serves as the Court's budget order. If the approved budget includes funding for existing or new service providers, the CJA Department will update eVoucher to reflect the new or additional approved funding.

### Note:

To download and review the "Funding Authorization" follow these steps:

- Go to your "Appointments' List" on your home page and select the appropriate case number.
- From the Appointment Info page, click the appropriate Budget AUTH under "Vouchers on File" section.
- Go to the Documents tab and click View next to the "Funding Authorization"
- Save or print the document as usual
- Once finished, click "Home" on the upper left menu to return to the home page.

# **Budget Reports**

Once a budget is approved, counsel should monitor the status of funds, attorney hours, and expert services, by reviewing the reports provided in the CJA eVoucher program, especially the Defendant Detail Budget Report.

Items to remember:

- Viewable reports appear on the left review panel.
- Each panel, depending upon which document you are viewing, will have different reports available.
- Below each report link is a short description of the information provided by that report.
- The main report is the Defendant Detail Budget Report-Attorney.

#### Reports

<u>Defendant Detail Budget Report -</u> <u>Attorney</u> Detailed budget info for defendant

#### Attorney Time

Report of attorney time per case (includes both submitted and not submitted data)

#### Appointment Report

List of all appointments per attorney (Attorney view)

# **Defendant Detail Budget Report-Attorney**

This report reflects the total amount authorized for this representation, any excess payment allowed, the vouchers submitted against those authorizations, and the remaining balances.

The report provides the information in two sections: attorney appointments and authorized experts and other services.

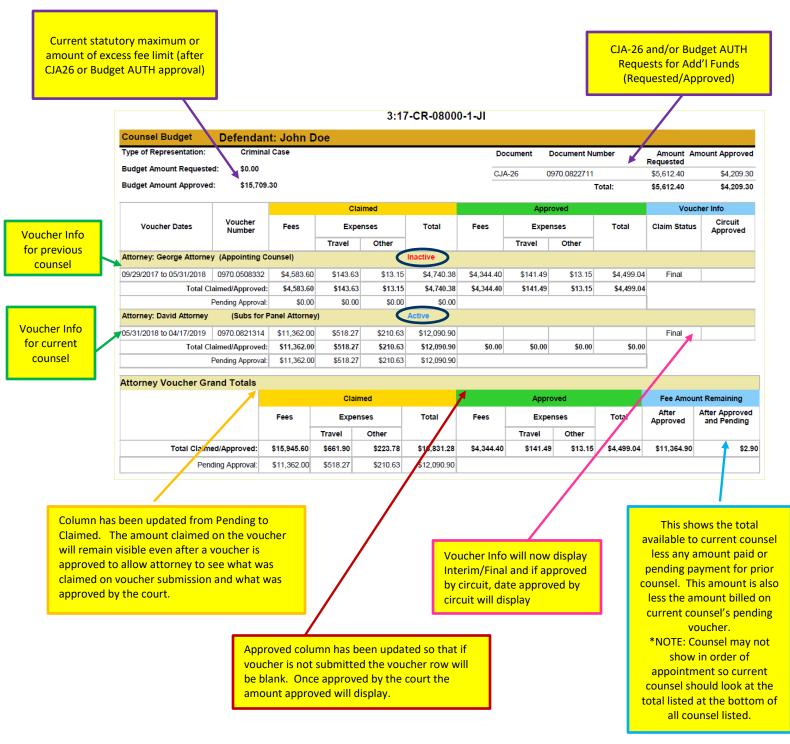

# Defendant Detail Budget Report-Attorney (cont'd)

The service provider section has been similarly updated.

|                                                      | Voucher<br>Number | Claimed    |            |            |            | Approved    |            |         |            | Voucher Info      |                           |
|------------------------------------------------------|-------------------|------------|------------|------------|------------|-------------|------------|---------|------------|-------------------|---------------------------|
| Voucher Dates                                        |                   | Fees       | Expenses   |            | Total      | Fees        | Expenses   |         | Total      | Claim Status      | Circuit<br>Approved       |
|                                                      |                   |            | Travel     | Other      |            |             | Travel     | Other   |            |                   |                           |
| Authorization Number: 0970.0662475                   |                   | Amount     | Requested: | \$8,250.00 | Amount     | Authorized: | \$7,500.00 |         |            | Attorney: Day     | vid Attorney              |
| pecialty: Investigator<br>/endor: Susie Privateye () | Investigator)     |            |            |            |            |             |            |         |            |                   |                           |
| 07/02/2018 to 01/18/2019                             | 0970.0672569      | \$5,467.50 | \$506.88   | \$31.06    | \$6,005.44 | \$5,385.00  | \$506.88   | \$31.06 | \$5,922.94 | Interim 1         |                           |
| 2/10/2019 to 02/22/2019                              | 0970.0799600      | \$367.50   | \$0.00     | \$0.00     | \$367.50   | \$360.00    | \$0.00     | \$0.00  | \$360.00   | Interim 2         |                           |
| )3/04/2019 to 03/26/2019                             | 0970.0809955      | \$1,470.00 | \$83.52    | \$0.80     | \$1,554.32 | \$1,252.50  | \$83.52    | \$0.80  | \$1,336.82 | Interim 3         |                           |
| Total Claimed/Approved:                              |                   | \$7,305.00 | \$590.40   | \$31.86    | \$7,927.26 | \$6,997.50  | \$590.40   | \$31.86 | \$7,619.76 |                   |                           |
|                                                      | Pending Approval: | \$0.00     | \$0.00     | \$0.00     | \$0.00     |             |            |         |            |                   |                           |
| Authorization Number: 09                             | 70.0662475        |            |            | А          | UTHORIZAT  |             | LS         |         |            | Attorney: Day     | id Attorney               |
| Specialty: Investigator                              |                   | Amount     | Requested: | \$8,250.00 | Amount     | Authorized: | \$7,500.00 |         |            |                   |                           |
|                                                      |                   |            | Clai       | med        |            |             | Аррг       | roved   |            | Fee Amoun         | t Remaining               |
|                                                      |                   | Fees       | Expe       | nses       | Total      | Fees        | Expe       | nses    | Total      | After<br>Approved | After Pendi<br>and Approv |
|                                                      |                   |            | Travel     | Other      |            |             | Travel     | Other   |            |                   | ana Approv                |
| Total Cla                                            | imed/Approved:    | \$7,305.00 | \$590.40   | \$31.86    | \$7,927.26 | \$6,997.50  | \$590.40   | \$31.86 | \$7,619.76 | \$502.50          | \$502                     |
|                                                      | ending Approval:  | \$0.00     | \$0.00     | \$0.00     | \$0.00     |             |            |         |            |                   |                           |